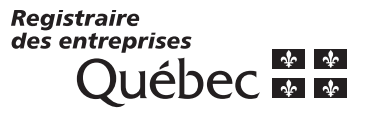

RE-502 (2020-05)

Page 1 E

## **Demande de lettres patentes supplémentaires**

Ce formulaire s'adresse à toute personne morale sans but lucratif qui désire faire une demande de lettres patentes supplémentaires. Veuillez lire les renseignements à la page 2 avant de remplir ce formulaire.

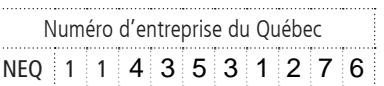

### **Demande**

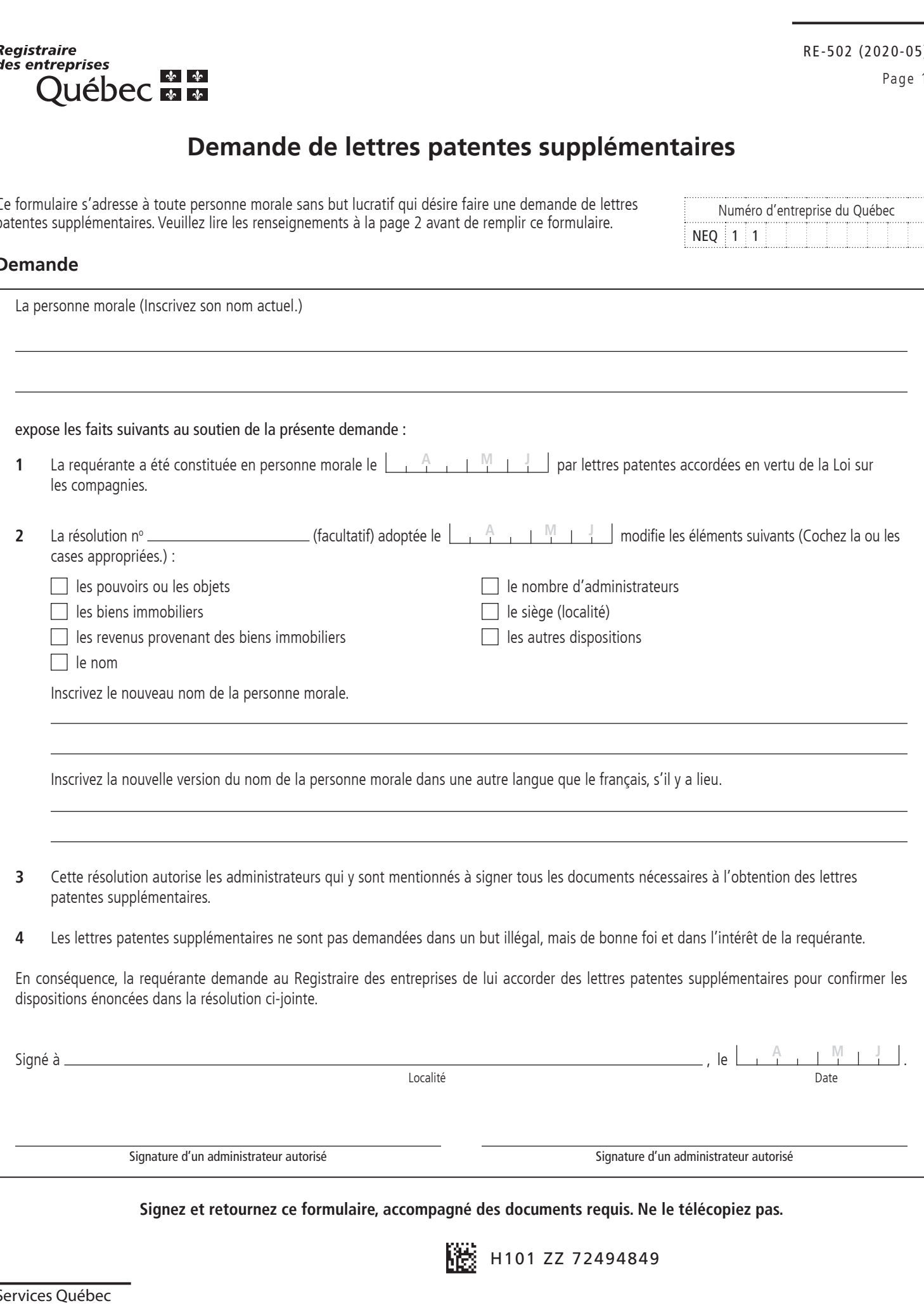

E

### **Renseignements concernant la demande de lettres patentes supplémentaires**

une autre personne, une autre société ou un autre groupement au Québec, en fonction, notamment, des critères déterminés par règlement.

**Note** : Si vous manquez d'espace pour inscrire tous les renseignements demandés, joignez une ou plusieurs feuilles supplémentaires au formulaire. Dans le haut de chaque feuille additionnelle, inscrivez le nom constitutif de la personne morale, son numéro d'entreprise du Québec (NEQ) [s'il y a lieu], le titre du formulaire ainsi que le numéro de la partie du formulaire relative aux renseignements que vous fournissez.

Ce formulaire doit être imprimé ou dactylographié de façon à ce qu'il soit

La demande de lettres patentes supplémentaires est utilisée lorsqu'une personne morale sans but lucratif désire modifier les éléments suivants de ses lettres patentes :

• les pouvoirs ou les objets;

lisible et prêt à être reproduit.

- les biens immobiliers ou les revenus en provenant;
- le nom;
- le nombre d'administrateurs;
- le siège (en vue de son transfert dans une autre localité);
- les autres dispositions.

Notez que, si la nouvelle adresse du siège se situe dans la même localité, vous devez plutôt produire une déclaration de mise à jour annuelle ou courante pour déclarer le transfert du siège.

Pour plus d'information sur les dispositions légales concernant la production de la présente demande, référez-vous au texte de la Loi sur les compagnies.

Si la personne morale opte pour un nouveau nom, la demande doit obligatoirement être accompagnée d'un rapport de recherche de nom dans le registre des entreprises et, s'il y a lieu, de la confirmation de réservation de nom.

Le Registraire des entreprises déposera les lettres patentes supplémentaires au registre des entreprises et vous en fera parvenir une copie.

#### **Conditions relatives au nom**

Le Registraire des entreprises exerce un contrôle sur certains aspects du nom proposé. Ainsi, ce nom ne doit pas, entre autres, contrevenir aux dispositions de la Charte de la langue française ou être identique à un nom utilisé par La personne morale sans but lucratif a toujours le devoir de s'assurer que le nom proposé est conforme aux dispositions de l'article 9.1 de la Loi sur les compagnies et de ses règlements ainsi qu'au Règlement sur la langue du commerce et des affaires. Le contrôle exercé par le Registraire des entreprises ne réduit pas la responsabilité de la personne morale à cet égard.

S'il est établi sur plainte d'un intéressé que le nom peut être confondu avec un autre nom ou enfreint autrement la loi ou les règlements, l'utilisateur peut être contraint de le remplacer.

#### **Délai pour transmettre votre demande**

La demande de lettres patentes supplémentaires doit être transmise dans les six mois suivant l'adoption de la résolution.

#### **Envoi de votre formulaire**

La demande de lettres patentes supplémentaires et les autres documents requis par la Loi sur les compagnies doivent être transmis par la poste à l'adresse suivante :

Registraire des entreprises Services Québec C. P. 1153, succursale Terminus Québec (Québec) G1K 7C3

#### **Tarifs et modalités de paiement**

Consultez la liste des tarifs et des modalités de paiement.

**The Real Property** 

#### **Pour en savoir plus**

Pour plus de renseignements, visitez notre site Internet à l'adresse registreentreprises.gouv.qc.ca.

De plus, vous pouvez en tout temps y consulter le dossier de la personne morale sans but lucratif en fournissant son NEQ.

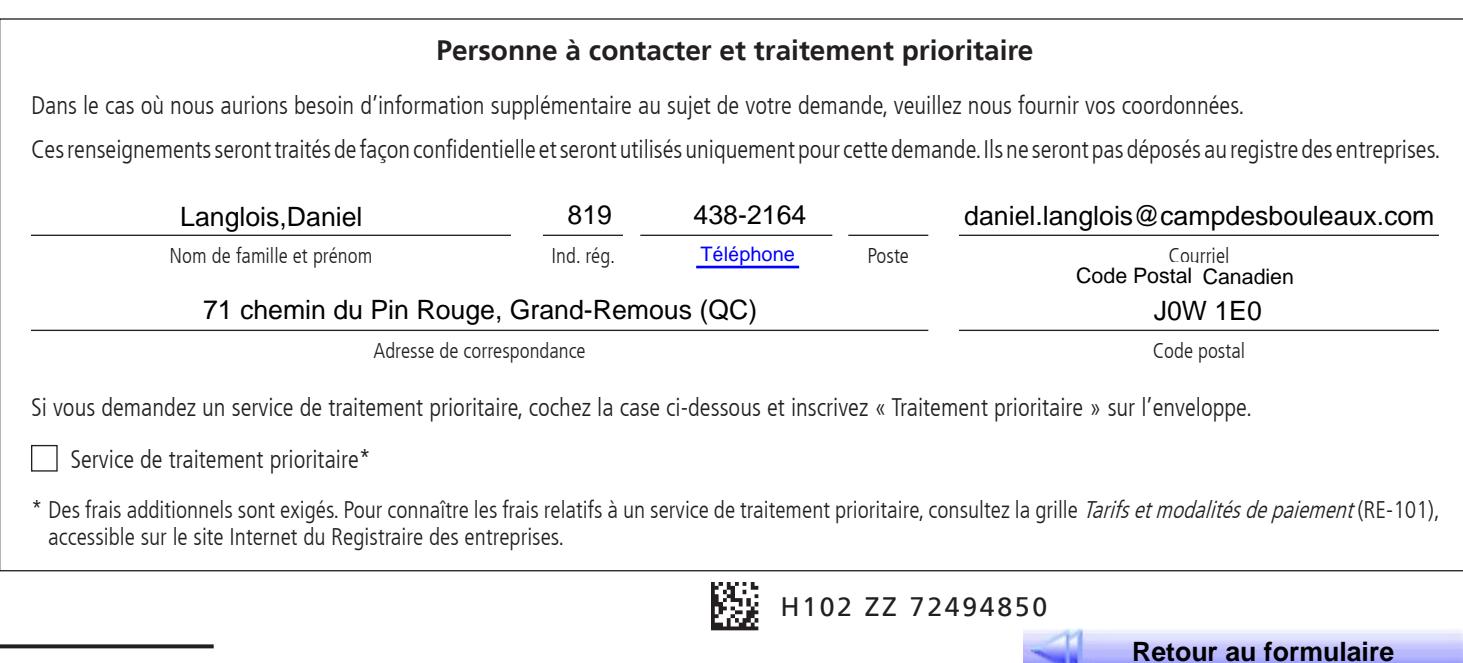

# **Résolution**

RE-502 (2020-05)<br>Résolution

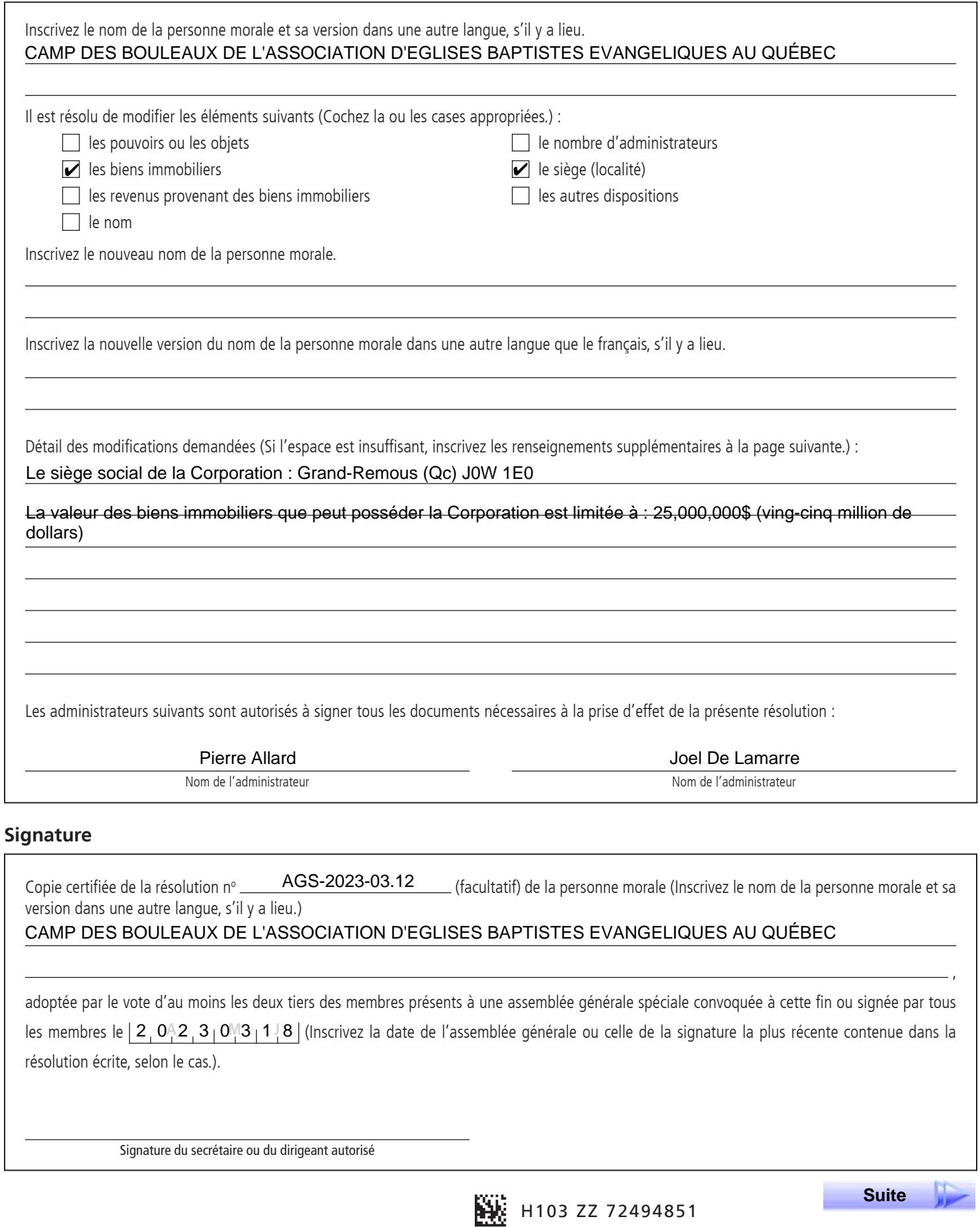

Е

Résolution nº <u>AGS-2023-03.12</u> (facultatif)

#### AGS-2023-03.12

Sur proposition dûment faite par Marc Héron de l'église de Rosemont et secondée par Lucie Marineau de l'église Emmanuel, il fut résolu: D'ADOPTER :

1- la révision proposée du siège social (point 2 des lettres patentes du Camp des Bouleaux) pour : Grand-Remous J0W1E0; et

2- la révision proposée de la valeur des biens immobiliers que peut posséder le Camp des Bouleaux pour : 25,000,000.00\$ (vingt-cinq million de dollars)

#### ADOPTÉ À L'UNANIMITÉ

Transcription de la résolution prise lors de l'Assemblée générale spéciale tenue le 18 mars 2023 au 9780, rue Sherbrooke Est, Montreal.

Signature du secrétaire ou du dirigeant autorisé

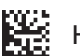

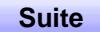

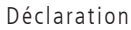

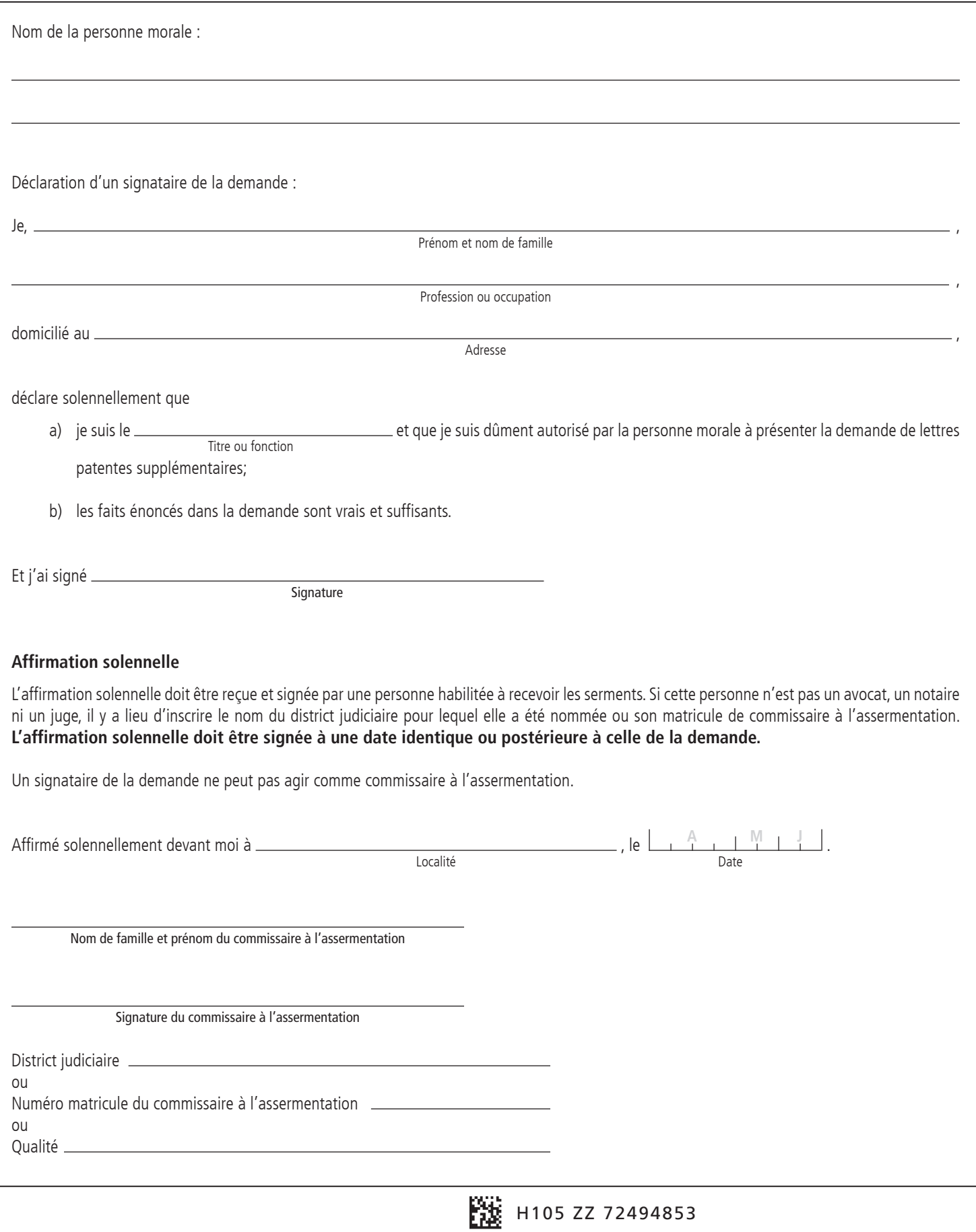